# **Conducting interrupted time-series analysis with panel data: The xtitsa command**

Ariel Linden Linden Consulting Group, LLC San Francisco, CA, USA alinden@lindenconsulting.org

Abstract. Interrupted time-series analysis (ITSA) is a popular study design when conducting a randomized experiment is not feasible. The design is called an *interrupted time series* because the intervention is expected to "interrupt" the level and/or trend of the outcome variable —measured at equal intervals over time—subsequent to its introduction. The ITSA design is most commonly used when there is a single aggregated treated unit (e.g., hospital, county, state) and the outcome of interest is reported at the summary level (e.g., morbidity or mortality rates). This article introduces the xtitsa command which generalizes the ITSA design for situations in which data are available at a more granular level (e.g., wards within hospital, zip codes within county, counties within state), allowing for the variability within the treatment group to be accounted for during estimation. The xtitsa command estimates the effect of an intervention on an outcome variable either for a single treatment group or when compared with a control group, and can estimate effects for multiple sequential interventions. Finally, as  $x$ titsa is a wrapper for  $x$ tgee, there is tremendous flexibility in modelling outcomes with various distributions and autocorrelation structures.

**Keywords:** interrupted time series analysis, quasi-experimental designs, natural experiment, causal inference

## **1 Introduction**

Interrupted time series analysis (ITSA) is a popular study design for evaluating the effectiveness of large‐scale interventions and policy changes, in which an aggregate entity (e.g., hospital, city, region) is the treatment unit, and accordingly, the outcome is reported at the summary level (e.g., morbidity or mortality rates). The design is called an *interrupted time series* because the intervention is expected to "interrupt" the level and/or trend of the outcome variable—serially measured over time—subsequent to its introduction (Campbell and Stanley 1966; Shadish, Cook, and Campbell 2002).

 Specific features of an ITSA make this design particularly appealing, such as requiring only a single treatment unit (making this useful for n‐of‐1 trials), not requiring a control group for comparison (which is advantageous in situations where controls may be difficult to find), using aggregated data (which are often publicly available and therefore easier to obtain than individual‐ level data), and displaying the outcomes graphically as a complement to the statistical results. Currently, the ITSA design can be implemented in Stata using the itsa command (Linden 2015; Linden 2017a).

 Given the appeal of the ITSA design, it is tempting for researchers to collapse individuallevel data into a single aggregate treatment unit to facilitate the use of this analytic approach. However, in doing so, information is lost about the underlying individual-level units that is important for statistical inference. To illustrate, the estimates table below presents the results of a simple regression of an outcome on a covariate *t*, first estimated using data from 10 individuals, and then again after collapsing the 10 individuals into a single aggregate unit. As shown, the point estimates are the same for both models, but the individual-level model indicates a high degree of variability between individuals that results in a statistically non-significant estimate (*p*=0.0786). Conversely, the collapsed data have much less variability, and the estimate for *t* is statistically significant  $(p=0.0001)$ .

. estimates table individual collapsed, se p

| Variable | individual                       | collapsed                        |
|----------|----------------------------------|----------------------------------|
| t        | 3.9487898<br>2.218895<br>0.0786  | 3.9487904<br>.46303329<br>0.0001 |
| cons     | 26.142995<br>35.961619<br>0.4692 | 26.142986<br>7.5043779<br>0.0102 |
|          |                                  | legend: b/se/p                   |

 In this article I introduce the xtitsa command which generalizes the ITSA design for situations in which data are available at a more granular (individual) level (e.g., wards within hospital, zip codes within county, counties within state), allowing for the variability within the treatment group to be accounted for during estimation. The xtitsa command estimates the effect of an intervention on an outcome variable either for a single treatment group (pre- versus postintervention) or when the treatment group is compared to a control group, and can estimate effects for multiple sequential interventions. Finally, as xtitsa is a wrapper for xtgee, outcomes can be modelled using the appropriate form for the distribution and autocorrelation structure.

 Although xtitsa utilizes the same analytic framework as the itsa command (Linden 2015) it is not intended as a replacement for itsa. itsa should be used when data are aggregated to a single unit because the underlying models used in the command are designed to accommodate univariate time series data (see [TS] **newey** and [TS] **prais**). Applying xtitsa to data from a single unit will likely produce a non-convergence error in the underlying xtgee procedure. Additionally, the robust standard errors option cannot be specified with only one panel. Conversely, xtitsa offers great flexibility in estimating ITSA models with individual-level data,

including the choice of distribution and link function, and the ability to specify the appropriate time related within-group correlation structure (e.g., autoregressive, stationary or non-stationary processes [see [XT] **xtgee correlation**]).

## **2 Method and formulas**

#### **2.1 The single-group analysis**

When only the treatment group is under study (no comparison group), and with only a single treatment period, the general ITSA regression model (Huitema and McKean 2000; Linden 2015; Linden 2017a; Simonton 1977a; Simonton 1977b) assumes the following form (modified for individual-level analysis):

$$
Y_{ti} = \beta_0 + \beta_1 T_{ti} + \beta_2 X_{ti} + \beta_3 X_{ti} T_{ti} + \epsilon_{ti}
$$
 (1)

where  $Y_{ti}$  is the outcome variable measured at each equally spaced time point *t* for each individuallevel *i*,  $T_{ti}$  is the time since the start of the study,  $X_{ti}$  is a dummy (indicator) variable representing the intervention (pre-intervention periods 0, otherwise 1), and  $X_{ti}T_{ti}$  is an interaction term. In the case of a single-group study, *β*0 represents the intercept or starting level of the outcome variable.  $\beta_1$  is the slope or trend of the outcome variable until the introduction of the intervention.  $\beta_2$ represents the change in the level of the outcome that occurs in the period immediately following the introduction of the intervention. *β*3 represents the difference between pre-intervention and postintervention slopes of the outcome. Thus, we look for significant *p*-values in  $\beta_2$  to indicate an immediate treatment effect, or in  $\beta_3$  to indicate a treatment effect over time (Linden 2015; Linden 2017a).

 By design, a single-group ITSA has no comparable control group; rather, the preintervention trend projected into the treatment period serves as the counterfactual. We assume that any time-varying unmeasured confounder is relatively slowly changing so that it would be distinguishable from the sharp jump of the intervention indicator. This underscores the need for caution with these methods if there are multiple policy shifts occurring in the time window around the implementation of the intervention (Linden 2017b).

#### **2.2 The multiple-group analysis**

When one or more control groups are available for comparison, and there is only one intervention, the regression model in Equation 1 is expanded to include four additional terms ( $\beta_4$  to  $\beta_7$ ) (Linden 2015; Linden 2017a; Simonton 1977a; Simonton 1977b):

$$
Y_{ti} = \beta_0 + \beta_1 T_{ti} + \beta_2 X_{ti} + \beta_3 X_{ti} T_{ti} + \beta_4 Z_i + \beta_5 Z_i T_{ti} + \beta_6 Z_i X_{ti} + \beta_7 Z_i X_{ti} T_{ti} + \epsilon_{ti}
$$
(2)

where  $Z_i$  is a dummy variable to denote the individual's cohort assignment (treatment or control), and  $Z_iT_{ti}$ ,  $Z_iX_{ti}$ , and  $Z_iX_{ti}T_{ti}$  are all interaction terms among previously described variables. The coefficients  $\beta_0$  to  $\beta_3$ , represent the control group, and the coefficients  $\beta_4$  to  $\beta_7$ , represent values of the treatment group. More specifically, *β*4 represents the difference in the level (intercept) of the outcome variable between treatment and controls prior to the intervention,  $\beta_5$  represents the difference in the slope (trend) of the outcome variable between treatment and controls prior to the intervention,  $\beta_6$  indicates the difference between treatment and control groups in the level of the outcome variable immediately following introduction of the intervention, and  $\beta_7$  represents the difference between treatment and control groups in the slope (trend) of the outcome variable after initiation of the intervention compared with the pre-intervention (Linden 2015; Linden 2017a).

 Identification in both the single- and multiple-group models is driven by the functionalform assumptions of the ITSA model. In the multiple-group analysis, the control group serves as the counterfactual to the treatment group, and the key assumption is that the change in the level or trend in the outcome variable is presumed to be the same both for the control group and, counterfactually, for the treatment group had it not received the intervention. In other words, we assume that confounding omitted variables affect both treatment and control groups similarly. A major strength of the multiple-group ITSA is the ability to test for comparability between groups on observed covariates and in particular, the two parameters  $\beta_4$  and  $\beta_5$ , which play a particularly important role in establishing whether the treatment and control groups are balanced on both the level and the trajectory of the outcome variable in the preintervention period (Linden 2015).

#### **2.3 Data variables corresponding to model parameters**

As with itsa, xtitsa generates all the variables used in regression models (1) and (2). Table 1 displays these variables, using an artificial example with one intervention period. There are two individuals in these data (ID = 1, 2) with seven observations each starting at  $T = 0$ . *X* indicates that there are two preintervention period observations, followed by four observations in the intervention period (the intervention commences when  $T = 2$ ). *XT* is an interaction term of  $X \times T$ , which starts in the observation period immediately following the start of the intervention ( $T = 3$ ) and runs sequentially until the last observation when  $T = 6$  (see Huitema and McKean [2000] for an exposition on the appropriateness of commencing the sequence in the observation period after the start of the intervention). Here we transform  $XT = (T - 2) \times X$  so that it runs sequentially starting at 1. Additional variables are required for a multiple-group analysis. *Z* indicates the treatment status, where  $Z = 1$  for the treatment group and  $Z = 0$  for the control group. *ZT*, *ZX*, and *ZXT* are additional interaction terms used in multiple-group comparisons, as described above in section 2.2. When multiple treatment periods are specified, additional variables are added to the dataset, corresponding to each treatment period respectively (see section 4.3 for an example).

 The final variable added to the dataset is a clone of the dependent variable (*Y*)*.* The user may find this helpful in cases when the dependent variable is specified using a time series operator (see [U] **11.4.4 Time-series varlists**).

| ID | T | X        | <b>XT</b> | Z | ${\sf ZT}$ | ${\rm ZX}$ | <b>ZXT</b> |
|----|---|----------|-----------|---|------------|------------|------------|
| 1  | ∩ | $\Omega$ | $\Omega$  | ∩ | $\Omega$   | $\Omega$   |            |
|    |   |          |           |   |            |            |            |
|    |   |          |           |   |            |            |            |
|    |   |          |           |   |            |            |            |
|    |   |          | 2         |   |            |            |            |
|    |   |          |           |   |            |            |            |
|    | 6 |          | 4         |   |            |            |            |
|    |   |          |           |   |            |            |            |
|    |   |          |           |   |            |            |            |
|    |   |          |           |   |            |            |            |
| າ  |   |          |           |   |            |            |            |
|    |   |          |           |   |            |            |            |
|    |   |          | 2         |   |            |            |            |
|    |   |          |           |   |            |            |            |
|    | O |          |           |   | n          |            |            |

Table 1: Covariates used in a single-group ITSA (*T*, *X*, *XT*) and multiple-group ITSA (*T*, *X*, *XT*, *Z*, *ZT*, *ZX*, *ZXT*) corresponding to regression models (1) and (2), respectively

### **3 The** xtitsa **command**

This section describes the syntax of the xtitsa command and available options.

#### **3.1 Syntax**

xtitsa depvar [indepvars] [if][in] [weight], trperiod(numlist) [options]

*indepvars* may contain factor variables; see [U] **11.4.3 Factor variables**. *depvar* and *indepvars* may contain time-series operators; see [U] **11.4.4 Time-series varlists**. iweight, fweight, and pweights are allowed; see [U] **11.1.6 weight**.

The panel data must be strongly balanced and be declared to be time-series data by using either tsset *panelvar timevar* or xtset *panelvar timevar*. See [TS] **tsset** or [XT] **xtset**.

#### **3.2 Options**

trperiod(numlist) specifies the time period when the intervention begins. The value(s) entered for time period(s) must be in the same units as the panel time variable specified in tsset timevar; (see [TS] **tsset**). Dates should be specified as human readible dates using the respective pseudofunction (see [D] **datetime**), such as trperiod(2020) for a four-digit year,

or trperiod(2019m11) for quarterly data, etc. Multiple periods may be specified, separated with a semicolon as trperiod(2019m6; 2019m11); trperiod() is required.

- single indicates that xtitsa will be used for a single-group analysis. Conversely, omitting single indicates that xtitsa is for a multiple-group comparison.
- $t$  reat(varname) indicates the binary treatment variable (where the control group is equal to 0 and the treatment group is equal to 1). When the dataset contains data for only the treatment group, treat() must be omitted.
- posttrend produces posttreatment trend estimates using lincom (see [R] **lincom**), for the specified model. In the case of a single-group ITSA, one estimate is produced. In the case of a multiple-group ITSA, an estimate is produced for the treatment group, the control group, and the difference. In the case of multiple treatment periods, a separate table is produced for each treatment period.
- prefix(string) adds a prefix to the names of variables created by xtitsa. Short prefixes are recommended.
- replace replaces variables created by xtitsa if they already exist. If  $prefix()$  is specified, only variables created by xtitsa with the same prefix will be replaced.
- figure[(twoway\_options)] produces a line plot of the average predicted depvar variable combined with a scatterplot of the average actual values of depvar over time. Specifying figure without options uses the default graph settings.

model\_options specify all available options for xtgee (see [XT] **xtgee**).

### **3.3 Stored results**

Because xtitsa passes all user-entered information to xtgee, all results stored by xtgee are available. Additionally, xtitsa generates several key time-series variables and adds them to the current dataset, as described in section 2.3. These additional variables allow the user to further estimate treatment effects using arima or other time-series models if desired.

 Table 2 is a cross reference to default names for those variables that appear in the regression output tables (and used when posttrend is specified). Variables starting with \_z are added to the dataset only when a multiple-group comparison is specified.

 (trperiod) is a suffix added to certain variables indicating the start of the intervention period. This is particularly helpful for differentiating between added variables when multiple interventions are specified (see the example presented in section 4.3). If the user specifies a prefix(), it will be applied to all variables generated by xtitsa.

| Variable                           | Description                                                                                      |
|------------------------------------|--------------------------------------------------------------------------------------------------|
| $\_{de pvar}$                      | dependent variable                                                                               |
| t                                  | time since start of study                                                                        |
| $_x(t$ rperiod)                    | dummy variable representing the intervention periods<br>(preintervention periods 0, otherwise 1) |
| $_x$ _t(trperiod)                  | interaction of $\_\mathbf{x}$ and $\_\mathbf{t}$                                                 |
| $\mathbf{Z}$                       | dummy variable to denote the cohort assignment                                                   |
|                                    | (treatment or control)                                                                           |
| $Z_X(t$ reriod                     | interaction of $\mathbb Z$ and $\mathbb X$                                                       |
| $Z_x_t(t$ reriod)                  | interaction of $\mathsf{Z}, \mathsf{Z},$ and $\mathsf{I}$                                        |
| _s_ <i>depvar_</i> pred            | predicted value generated after running xtitsa for a<br>single group                             |
| $\_$ m $\_depvar$ <sub>_pred</sub> | predicted value generated after running xtitsa for a                                             |
|                                    | multiple-group comparison                                                                        |

Table 2. Descriptions of default names for variables that appear in the regression output tables

## **4 Examples**

In this section, we demonstrate the use of  $x$ titsa with an artificial dataset that includes 100 individuals (50 treated and 50 controls) followed over 20 months (January 2019 through August 2020). The data were generated to assume an intervention was initiated in November 2019, eliciting a sharp increase in the time-series in the month immediately following the initiation and continuing to rise monthly, thereafter. The control time-series was generated to show no change over time.

### **4.1 Single-group ITSA**

In this example, we use xtitsa to assess the impact of the intervention, using a single-group design. More specifically, we assess whether the intervention resulted in a shift in the level and trend of the outcome compared with those of the preintervention period (as described in section 2.1).

First, we load the data and declare the dataset as panel:

```
. use "xtitsa_example.dta", clear
panel variable:  id (strongly balanced)<br>time variable:  month, 2019m1 to 2020m8<br>delta:  1 month
. tsset id month
```
Next, we specify a single-group ITSA where z is the treatment group variable (and thus  $z=1$  is treatment), 2019m1 is the start of the intervention, specify robust standard errors, request postintervention trend estimates, and plot the results. We leave all other default settings of  $x$ t gee.

. xtitsa y, single treat(z) trperiod(2019m11) vce(robust) posttrend figure replace

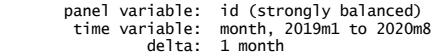

Iteration 1: tolerance = 1.878e-13

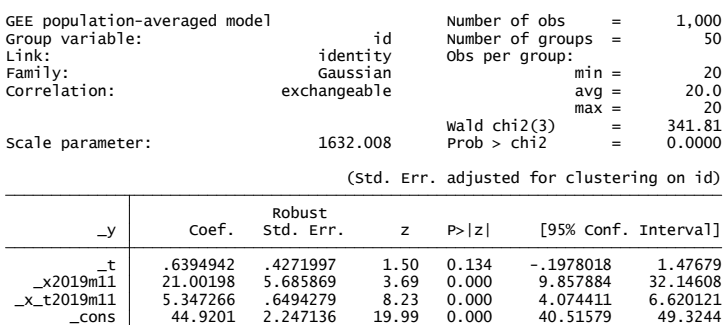

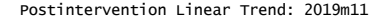

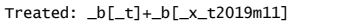

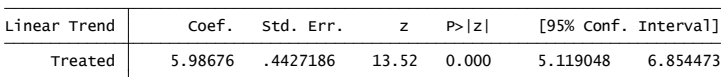

As shown in the regression table, the starting level of the outcome ( $\text{\_cons}$ ) was estimated at 45 points, and appeared to increase slightly (but not statistically) every month  $($ <sub>L</sub> $)$  prior to 2019m1, by 0.64 points (*P* = 0.134, CI = [*−*0*.*20*,* 1*.*48]). In the first month of the intervention  $(\text{X2019m1})$ , there appeared to be a statistically significant jump in the time-series by 21.01 points ( $P < 0.0001$ , CI = [9.86, 32.15]), followed by a statistically significant increase in the monthly trend relative to the preintervention trend (\_xt2019m1) of 5.35 points per month (*P* < 0*.*0001, CI = [4*.*07*,* 6*.*62]). We also see from the lincom estimate produced by specifying posttrend, that after initiation of the intervention, the time-series increased monthly at a rate of 5.99 points (95% CI = [5*.*12*,* 6*.*85]). Figure 1 provides a visual display of these results.

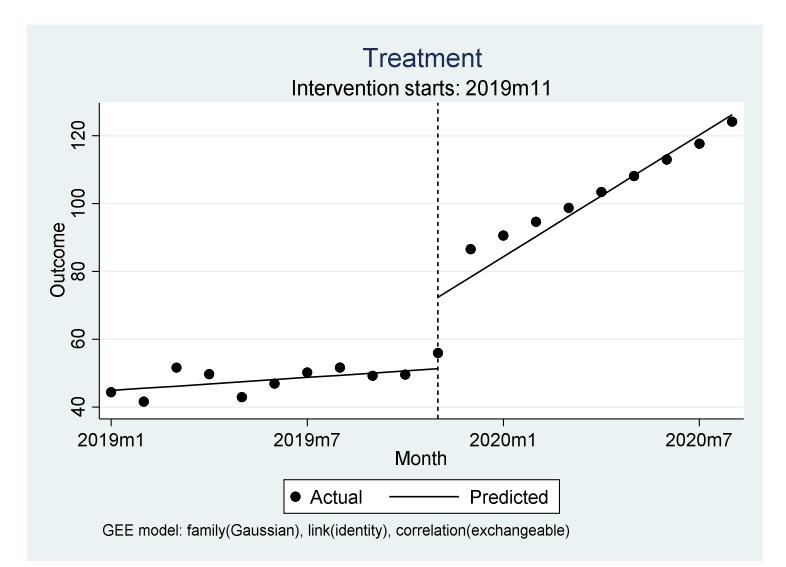

Figure 1. Single-group ITSA with default xtgee settings

 To ensure that we fit a model that accounts for the correct autocorrelation structure, we use actest (Baum and Schaffer 2013) to test for autocorrelation.

. gen resid = y - \_s\_\_y\_pred if e(sample)<br>(1,000 missing values generated)

. actest resid, lags(12) robust

Cumby-Huizinga test for autocorrelation<br>HO: disturbance is MA process up to order q<br>HA: serial correlation present at specified lags >q

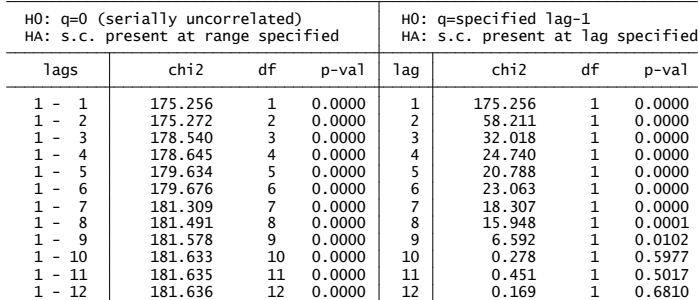

Test robust to heteroskedasticity

 As shown in the right-side panel of the output table, autocorrelation is present up to lag 9 but not at any higher lag orders (up to the twelve lags tested). Thus we re-estimate the model specifying  $\text{lag}(9)$  to correctly account for this autocorrelation.

. xtitsa y, single treat(z) trperiod(2019m11) vce(robust) posttrend figure replace corr(ar 9)

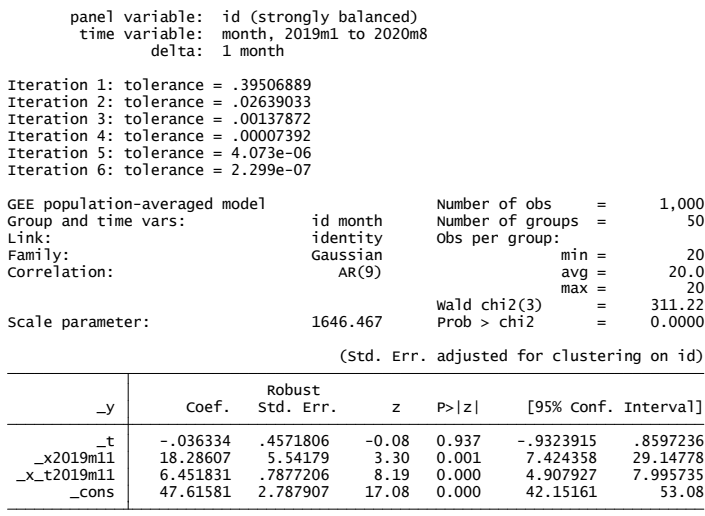

Postintervention Linear Trend: 2019m11

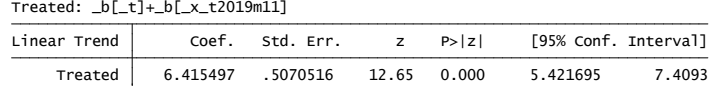

 While the actual estimates have changed somewhat accounting for the autocorrelation, we see that the treatment effects have remained consistent with those of the previous model.

#### **4.2 Multiple-group ITSA**

In this example, we use xtitsa to assess the impact of the intervention using a multiple-group design. More specifically, we now compare the treatment group's time-series  $(z=1)$  to that of the control group  $(z=0)$ .

. xtitsa y, treat(z) trperiod(2019m11) vce(robust) posttrend figure replace

```
panel variable:  id (strongly balanced)<br>time variable:  month, 2019m1 to 2020m8<br>delta:  1 month
```
Iteration 1: tolerance = 4.329e-13

| GEE population-averaged model<br>Group variable:<br>Link: |             | identity     | id      | Number of obs<br>Number of groups $=$<br>Obs per group: | $=$                | 2,000<br>100                              |
|-----------------------------------------------------------|-------------|--------------|---------|---------------------------------------------------------|--------------------|-------------------------------------------|
| Family:                                                   |             | Gaussian     |         |                                                         | $min =$            | 20                                        |
| Correlation:                                              |             | exchangeable |         |                                                         | $avq =$<br>$max =$ | 20.0<br>20                                |
|                                                           |             |              |         | waldchi(7)                                              | $=$                | 373.89                                    |
| Scale parameter:                                          |             | 1243.027     |         | Prob > chi2                                             | $=$                | 0.0000                                    |
|                                                           |             |              |         |                                                         |                    |                                           |
|                                                           |             |              |         |                                                         |                    | (Std. Err. adjusted for clustering on id) |
|                                                           |             | Robust       |         |                                                         |                    |                                           |
| $-y$                                                      | Coef.       | Std. Err.    | z       | P >  Z                                                  |                    | [95% Conf. Interval]                      |
| $-t$                                                      | 1.063626    | .4100224     | 2.59    | 0.009                                                   | .2599965           | 1.867255                                  |
| Z                                                         | $-.2238399$ | 3.415438     | $-0.07$ | 0.948                                                   | $-6.917976$        | 6.470296                                  |
| $Z_t$                                                     | $-.4241313$ | .5905713     | $-0.72$ | 0.473                                                   | $-1.58163$         | .7333672                                  |
| x2019m11                                                  | $-6.642734$ | 3.13572      | $-2.12$ | 0.034                                                   | $-12.78863$        | $-.4968352$                               |
| x t2019m11                                                | -1.15273    | .6012455     | $-1.92$ | 0.055                                                   | $-2.33115$         | .0256891                                  |
| z x2019m11                                                | 27.64472    | 6.46802      | 4.27    | 0.000                                                   | 14.96763           | 40.3218                                   |
| z x t2019m11                                              | 6.499996    | .8826056     | 7.36    | 0.000                                                   | 4.770121           | 8.229871                                  |
| cons                                                      | 45.14394    | 2.581977     | 17.48   | 0.000                                                   | 40.08336           | 50.20452                                  |

Comparison of Linear Postintervention Trends: 2019m11

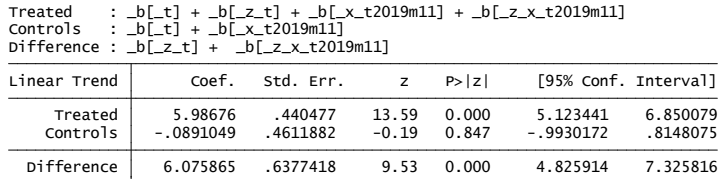

 As shown in the regression table, the initial mean level difference between the treatment group and control group  $\binom{z}{z}$  was not significant  $(P = 0.224, CI = [-6.92, 6.47])$ , and neither was the difference in the mean baseline slope  $(z_1 t)$  ( $P = 0.473$ , CI = [-1.58*,*0.73]), indicating that the groups were balanced on pre-intervention level and trend. This is verified upon visual inspection of figure 2.

 There is a statistically significant treatment effect in the starting level of the intervention  $(2 \times 2019 \text{ m}^{11})$ , of 27.64 points ( $P < 0.0001$ , CI = [14.97, 40.32]) as well as a statistically significant monthly increase in the pre–post trend compared with that of controls (\_z\_x\_t2019m11) of 6.50 points per month (*P* < 0*.*0001, CI = [4*.*77*,* 8*.*23]). Additionally, we see from the posttrend output that the treatment group's trend increased monthly in the postintervention period by 5.99 points, while the control group's trend remained flat, with a statistically significance difference between them of 6.08 points per month (*P* < 0*.*0001, CI = [4*.*83*,* 7*.*33]).

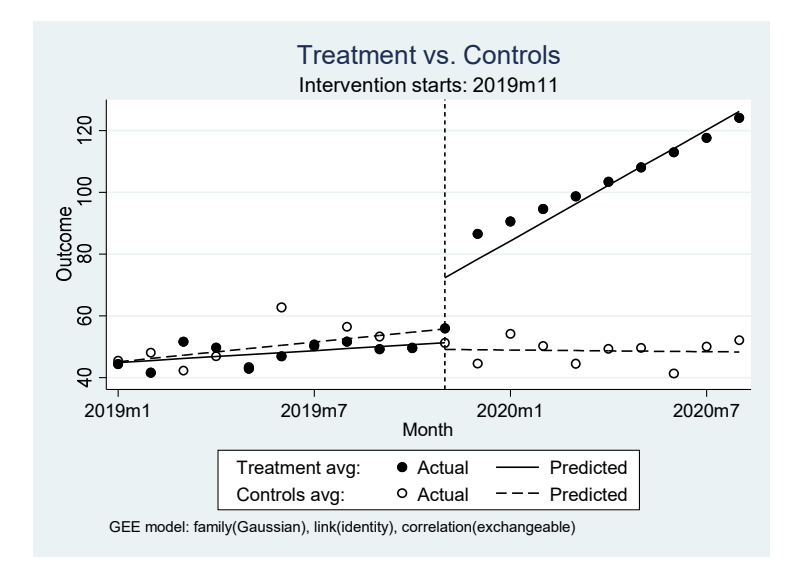

Figure 2. Multiple-group ITSA with default  $x$ t gee settings

## **4.3 Multiple treatment periods**

xtitsa can accommodate design variations in which the effect of multiple treatment periods is of interest. For example, the researcher may be interested in studying the effects of an intervention that is introduced, withdrawn, and reintroduced, or an intervention that is followed by a separate intervention at a later point in time (see Barlow, Hayes, and Nelson [1984] for many other design alternatives). For exposition, in the following example we add an additional intervention to the data, starting in 2019m6. Thus, we re-estimate the single-group ITSA from section 4.1, now with one additional intervention period.

 The interpretation of all coefficients up to the first intervention is as before. That is, the first intervention period is compared with the preintervention period. However, the additional coefficients for the second intervention period, \_x2019m11 and \_x\_t2019m11, are now compared with those of the prior (first) intervention period (Linden 2017a). As shown in both the regression table and verified upon visual inspection of figure 3, there is no evidence of a "treatment effect" beginning in 2019m6 while there was a treatment effect after the implementation of the second intervention (which in reality was the true intervention period).

. xtitsa y, single treat(z) trperiod(2019m6; 2019m11) vce(robust) posttrend replace fig

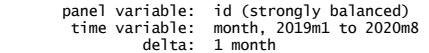

Iteration 1: tolerance = 2.514e-12

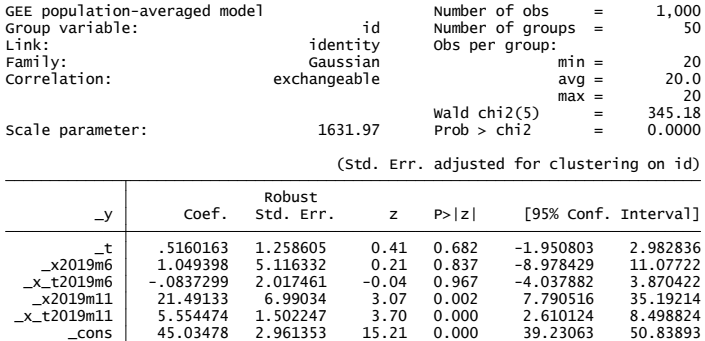

#### Postintervention Linear Trend: 2019m6

Treated: \_b[\_t]+\_b[\_x\_t2019m6]

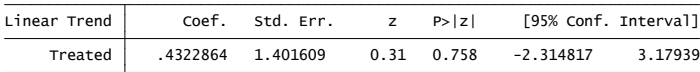

#### Postintervention Linear Trend: 2019m11

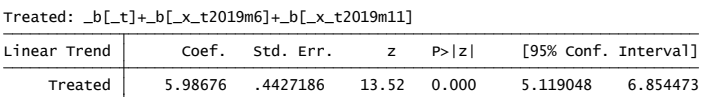

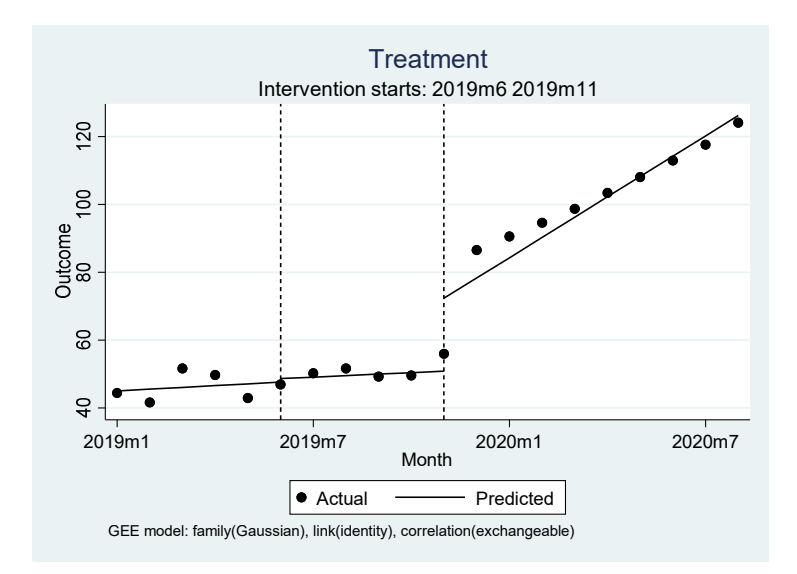

Figure 3. Single-group ITSA with default xtgee settings and two intervention periods

## **5 Discussion**

In this article, I have demonstrated the basic implementation of  $x$ titsa to estimate treatment effects using the ITSA design when data are available at the individual-level, allowing for the variability within the treatment group to be accounted for during estimation.  $x \text{ bits a}$  can estimate effects for a single treatment group, a multiple-group comparison, and when more than one intervention has been employed sequentially.

 More-complex models can easily be estimated with xtitsa by including additional covariates to control for confounding, seasonal effects, and the impact of external events. Moreover, as  $x \text{true}$  is the underlying model used for estimation, the user can choose from a large array of family and link functions to fit the distribution of the outcome variable (the dataset and help file accompanying xtitsa provide an example of an analysis with an additional fractional outcome). Finally, many post-estimation measures can be computed following xtitsa, including those that fulfill the primary goal and those that provide supplementary information about trends (Linden 2017a). While xtitsa utilizes the same analytic approach as the itsa command (Linden 2015) it is not intended as a replacement for itsa. itsa should always be used when data are aggregated to a single unit because the underlying models used in the command are designed to accommodate univariate time series data.

## **6 References**

- Barlow, D. H., S. C. Hayes, and R. O. Nelson. 1984. *The Scientist Practitioner: Research and Accountability in Clinical and Educational Settings*. New York: Pergamon Press.
- Baum, C. F., and M. E. Schaffer. 2013. actest: Stata module to perform Cumby– Huizinga general test for autocorrelation in time series. Statistical Software Components S457668, Department of Economics, Boston College. https://ideas.repec.org/c/boc/bocode/s457668.html.
- Campbell, D. T., and J. C. Stanley. 1966. *Experimental and Quasi‐experimental Designs for Research*. Chicago, IL: Rand McNally.
- Huitema, B. E., and J. W. McKean. 2000. Design specification issues in time-series intervention models. *Educational and Psychological Measurement* 60: 38–58.
- Linden, A. 2015. Conducting interrupted time‐series analysis for single‐ and multiple‐group comparisons. *Stata Journal* 15: 480‐500.
- Linden, A. 2017a. A comprehensive set of post-estimation measures to enrich interrupted time series analysis. *Stata Journal* 17: 73‐88.
- Linden, A. 2017b. Challenges to validity in single-group interrupted time series analysis. *Journal of Evaluation in Clinical Practice* 23: 413–418.
- Shadish, W. R., Cook, T. D., and D. T. Campbell. 2002. *Experimental and Quasi-experimental Designs for Generalized Causal Inference*. Boston: Houghton Mifflin.
- Simonton, D. K. 1977a. Cross-sectional time-series experiments: Some suggested statistical analyses. *Psychological Bulletin* 84: 489–502.

Simonton, D. K. 1977b. Erratum to Simonton. *Psychological Bulletin* 84: 1097.

## **8 Acknowledgement**

I thank Kit Baum for assisting with the actest specification.

#### **About the author**

Ariel Linden is a health services researcher specializing in the evaluation of health care interventions and policy changes. He is both an independent consultant and a research scientist in the Department of Medicine, at the University of California, San Francisco. Thus far he has written 46 community-contributed packages for Stata.